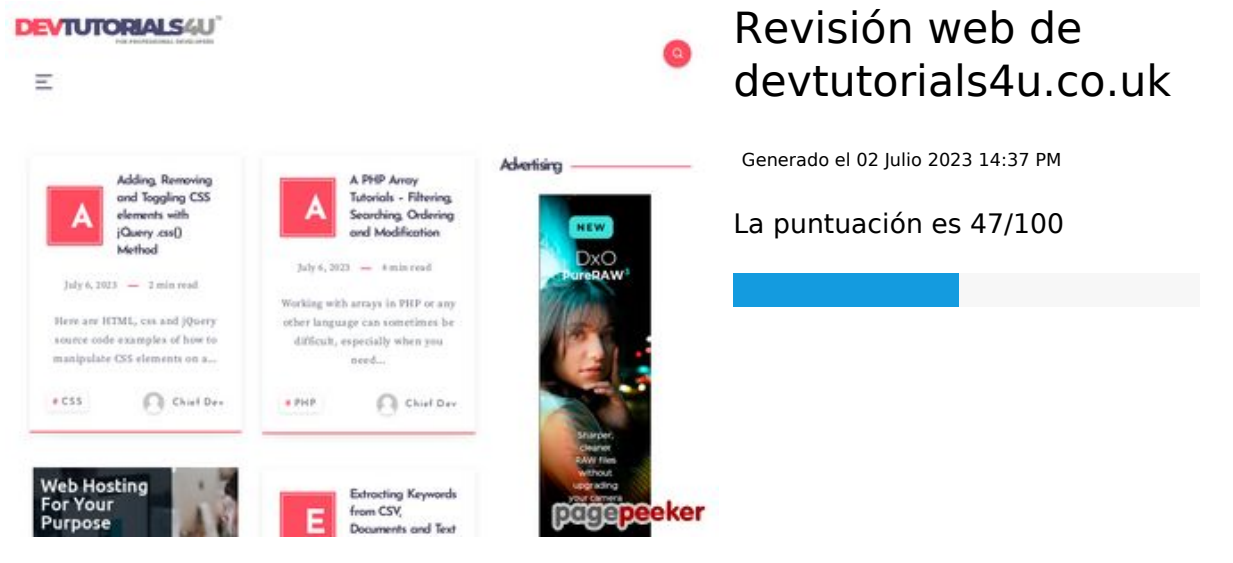

**Contenido SEO**

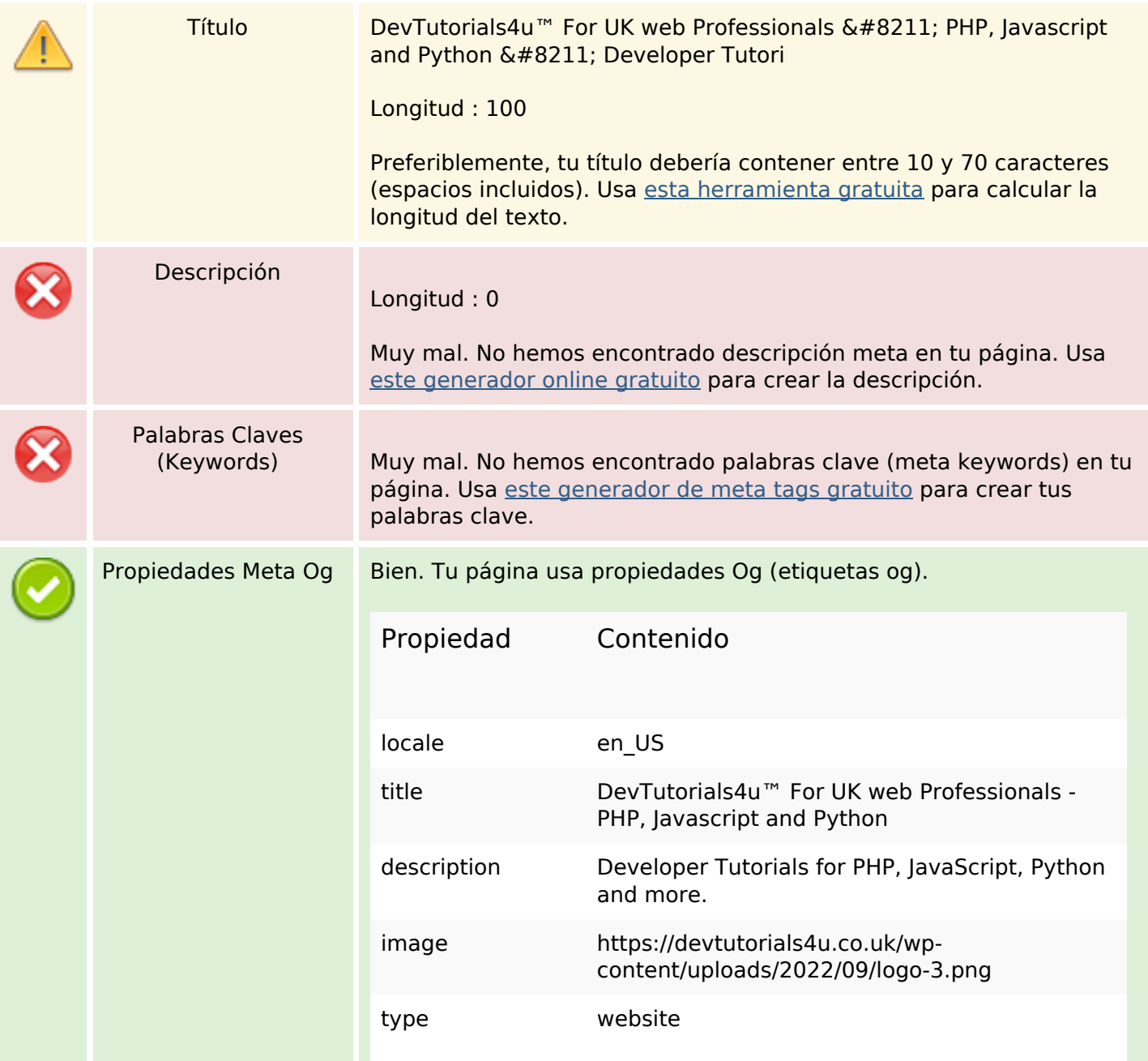

### **Contenido SEO**

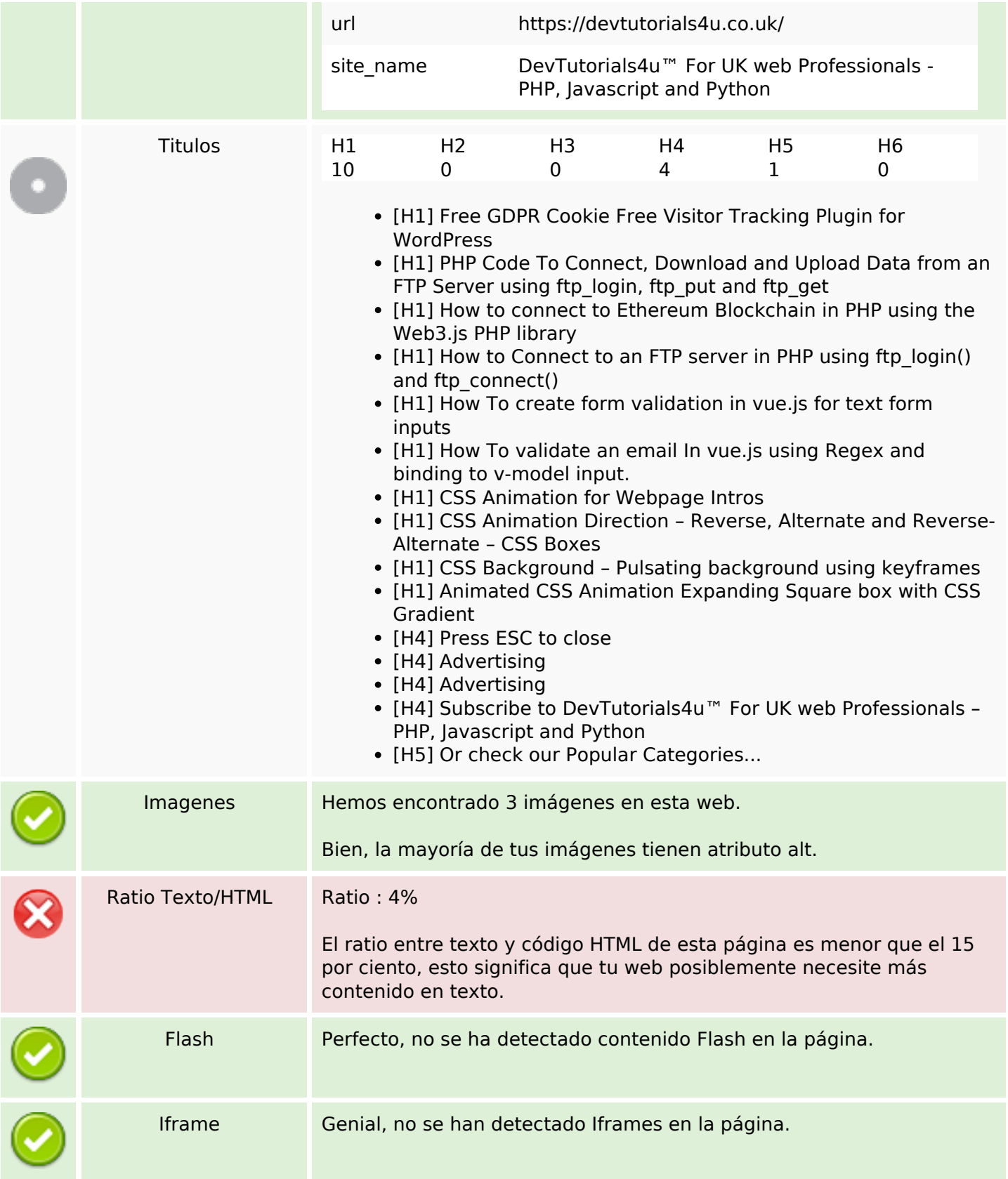

# **Enlaces SEO**

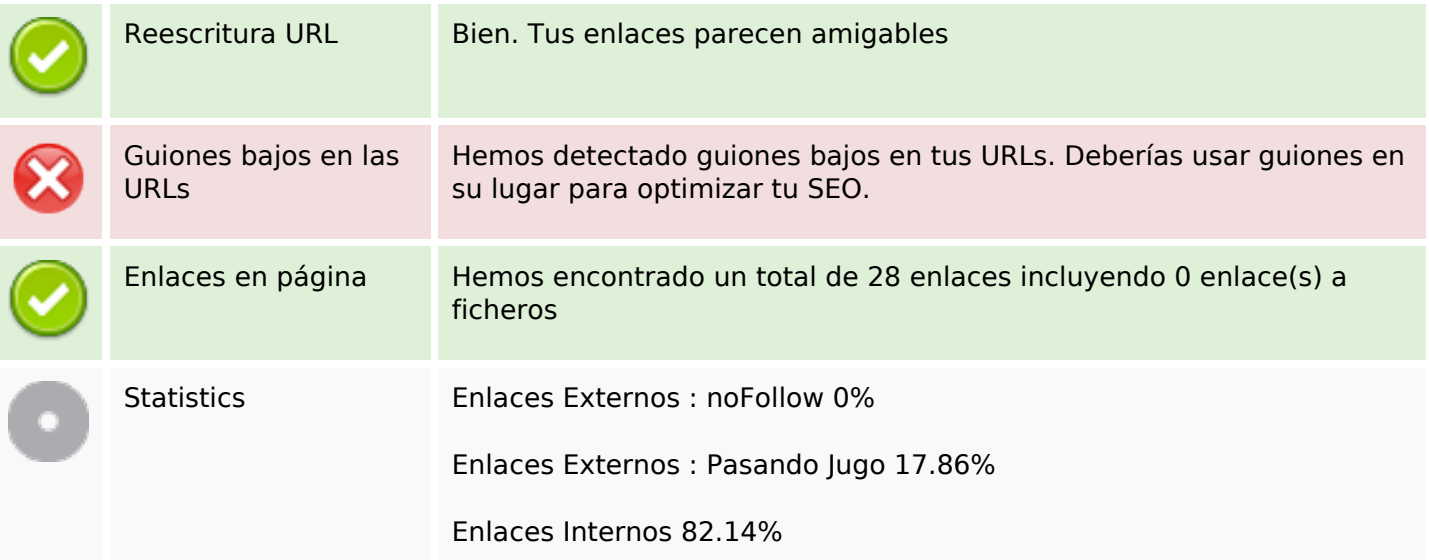

# **Enlaces en página**

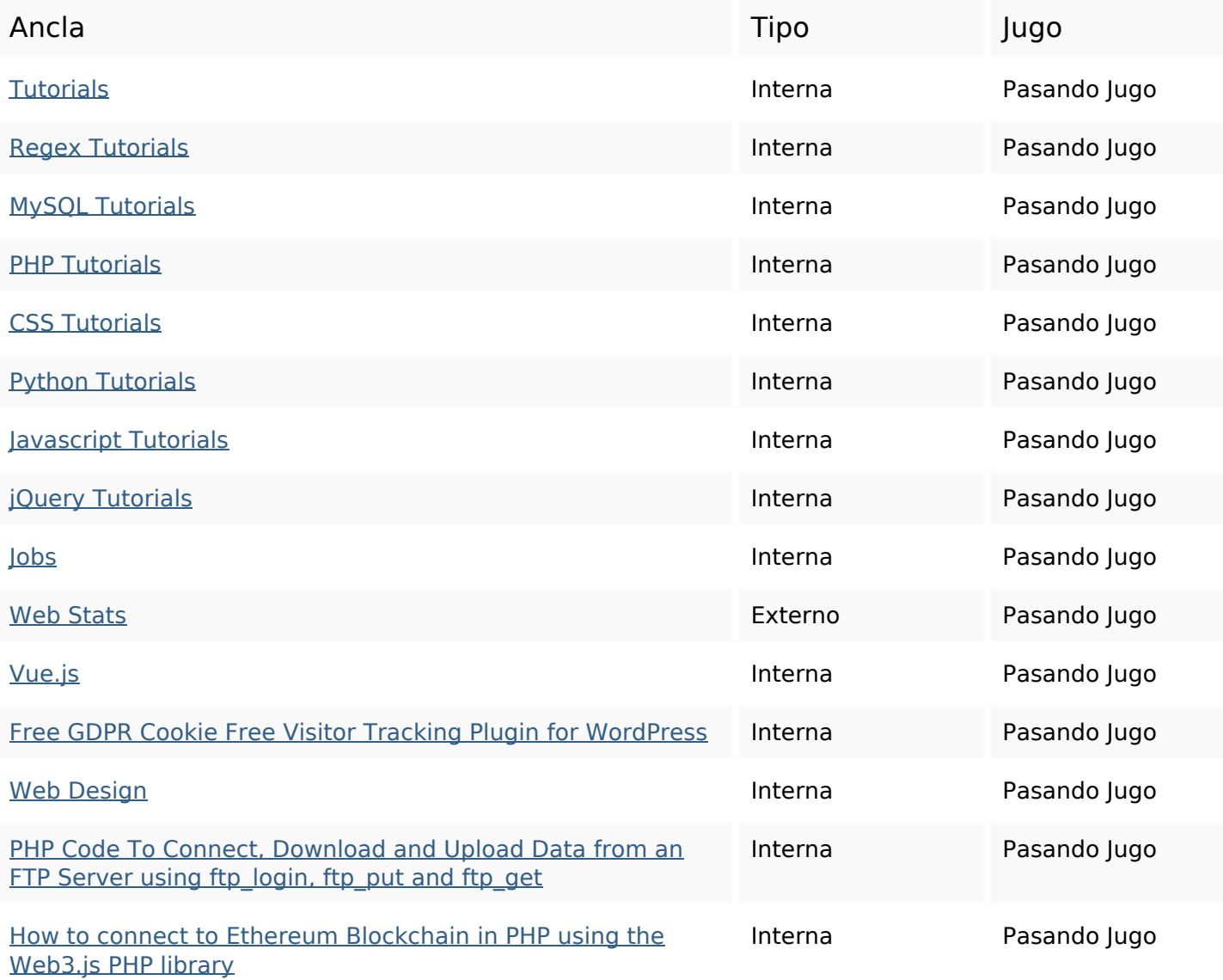

## **Enlaces en página**

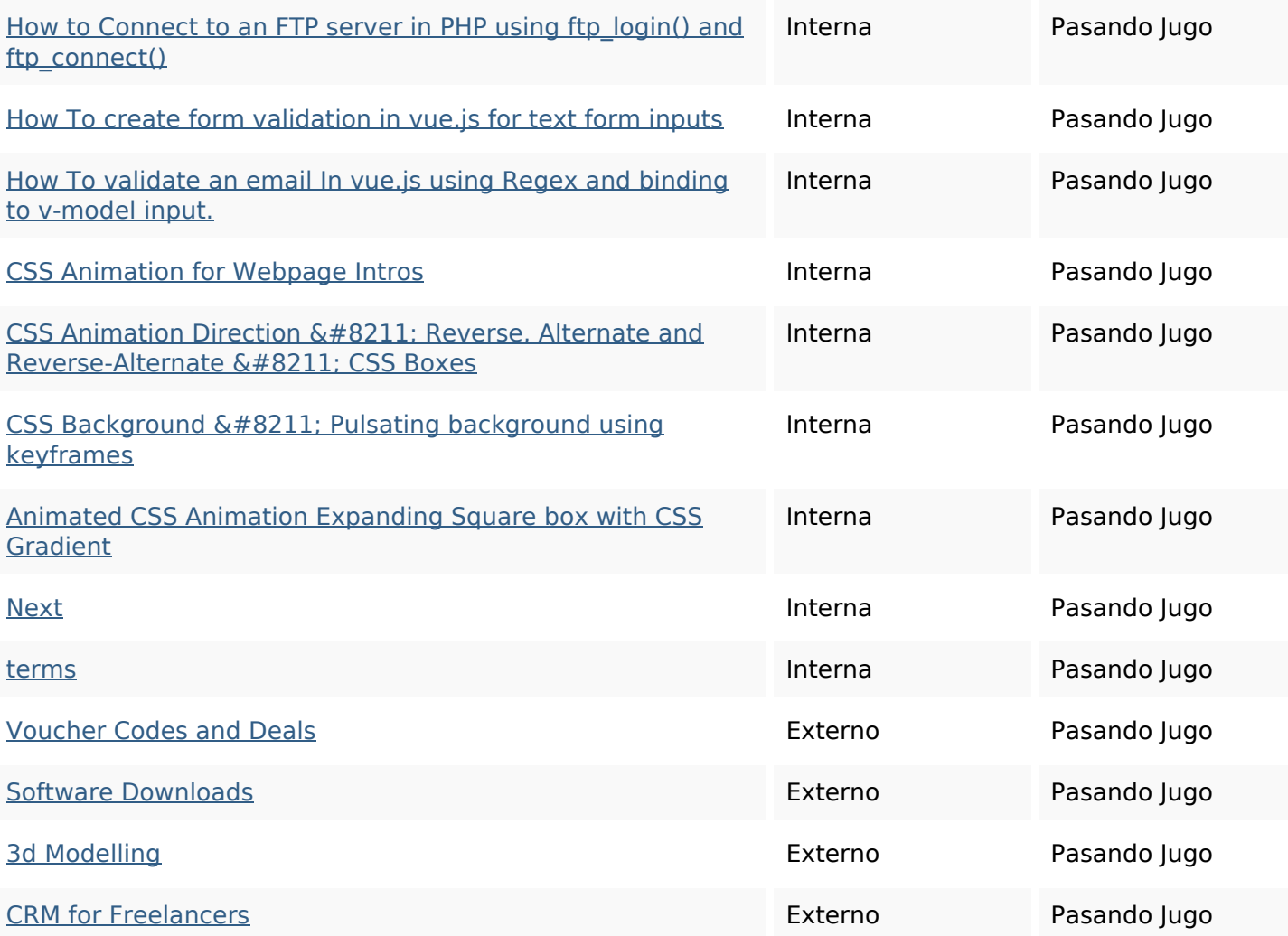

### **Palabras Clave SEO**

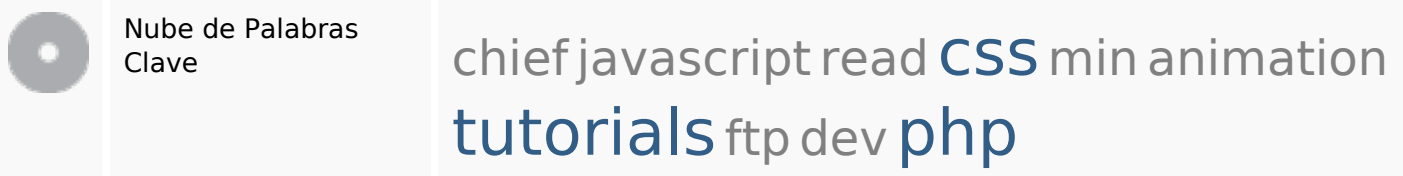

## **Consistencia de las Palabras Clave**

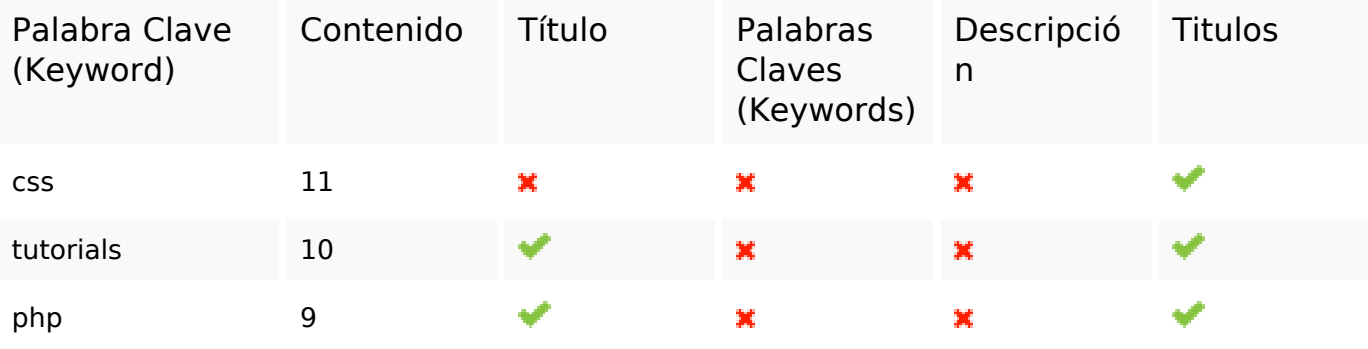

### **Consistencia de las Palabras Clave**

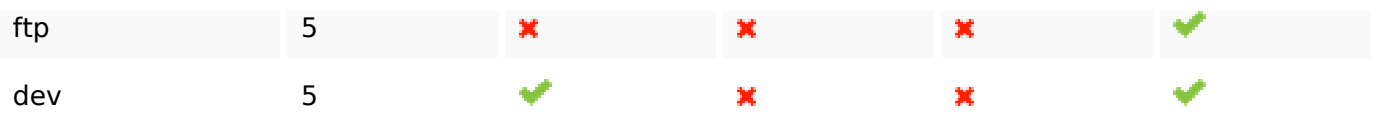

#### **Usabilidad**

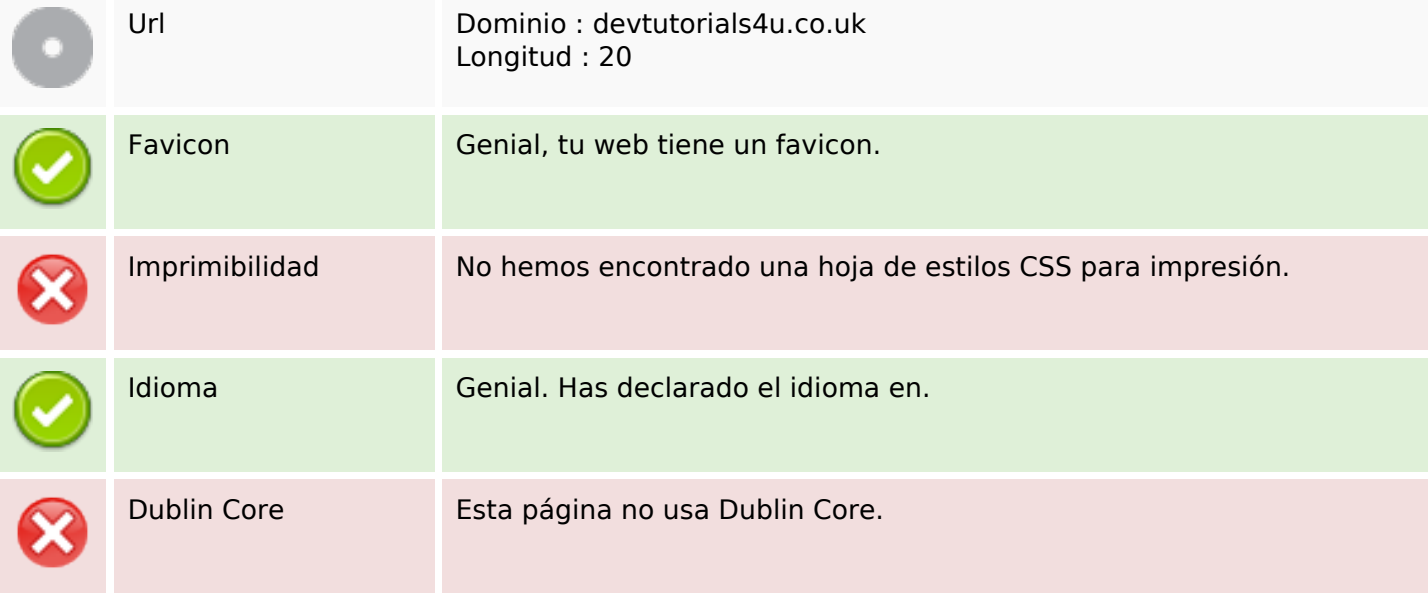

#### **Documento**

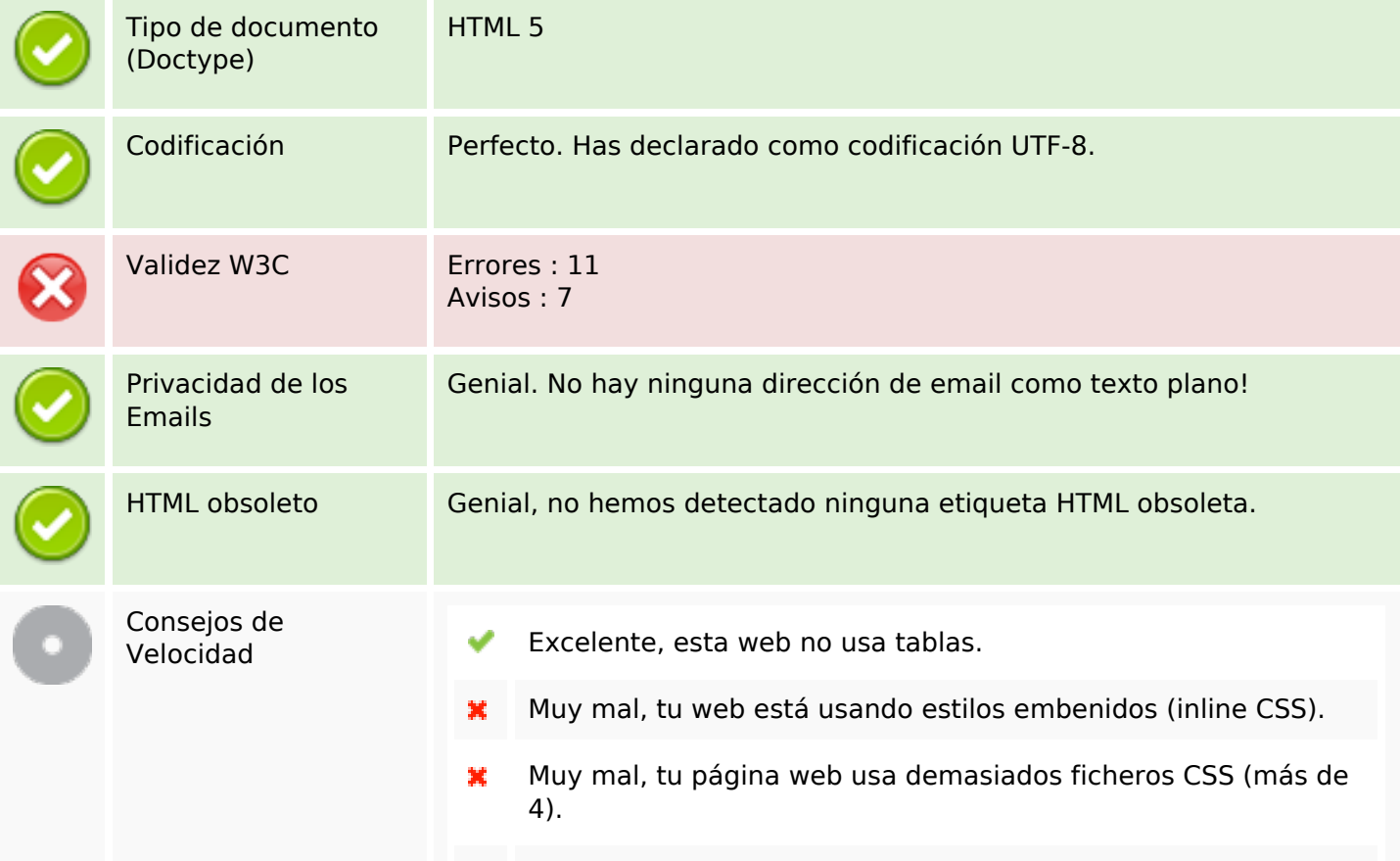

#### **Documento**

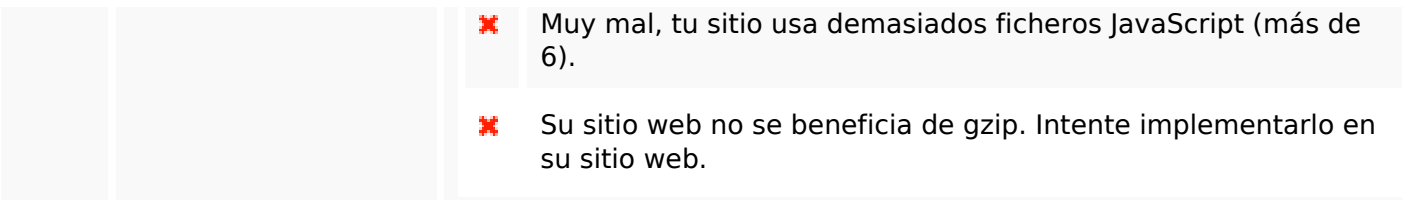

#### **Movil**

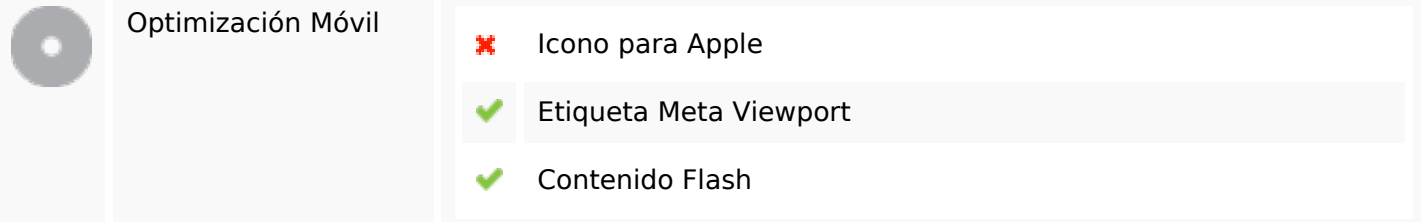

# **Optimización**

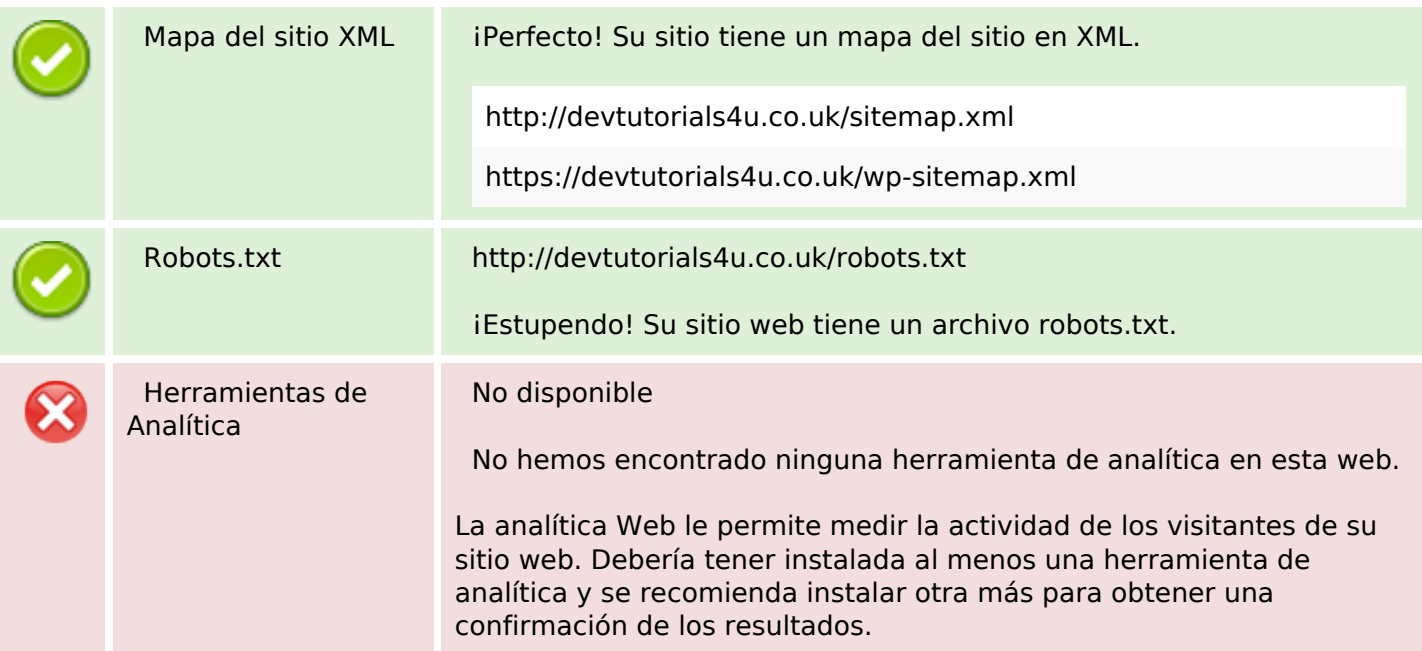